Field Experience/ Impact on Learning Environment & Student Achievement Log

Identify at least five technology related projects that you created and implemented in the field (i.e., your teaching/work environment or another professional arena) as a result of something you learned in the Ed.S. program. These could be projects that you did specifically for an Ed.S. course you have taken, or they could be projects that you did independently (not as part of a course) that required you to use skills that you acquired or improved through your work in the Ed.S. program. Complete the following table based on these projects. An in-progress example is provided on pages 2-3.

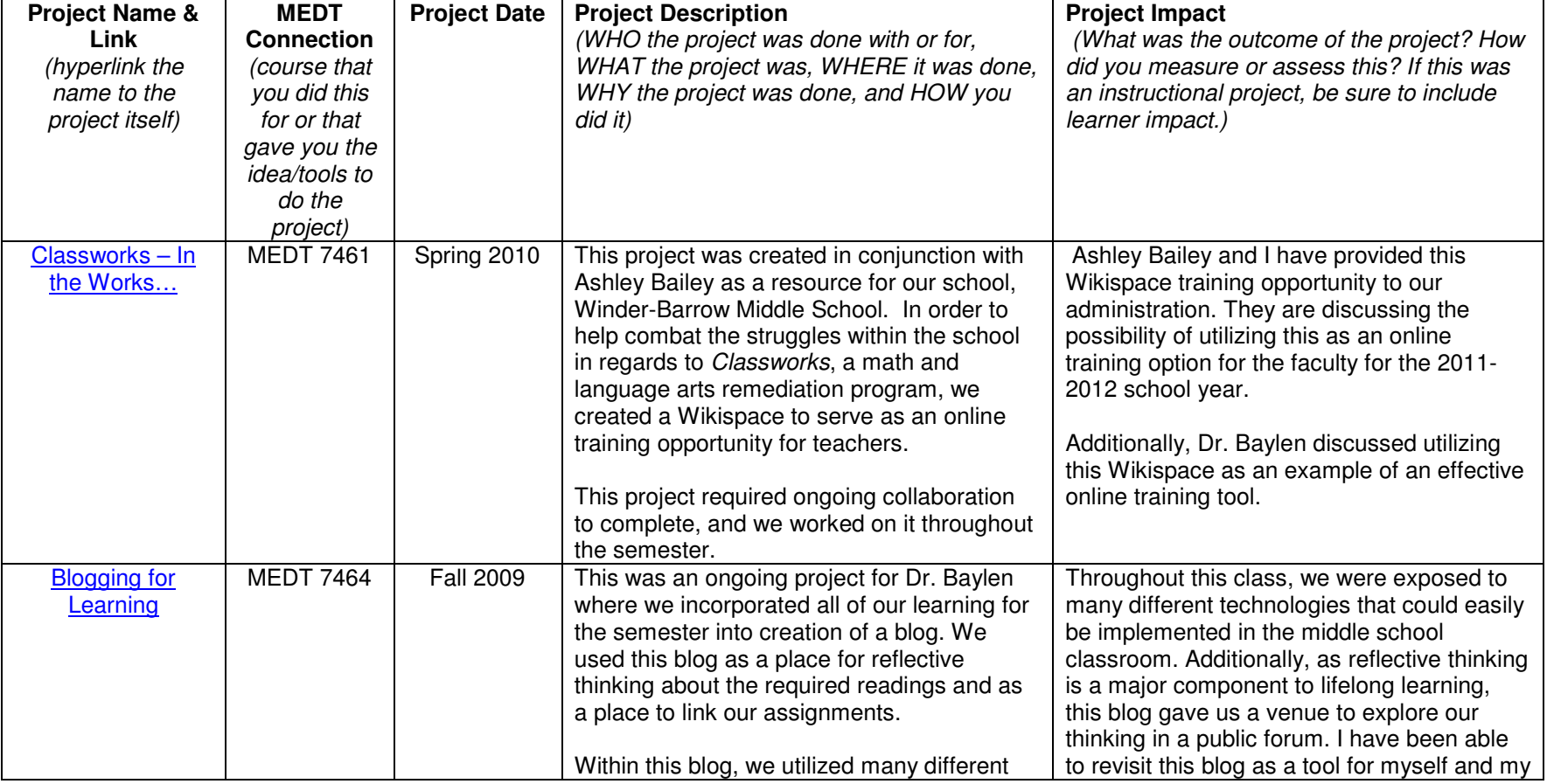

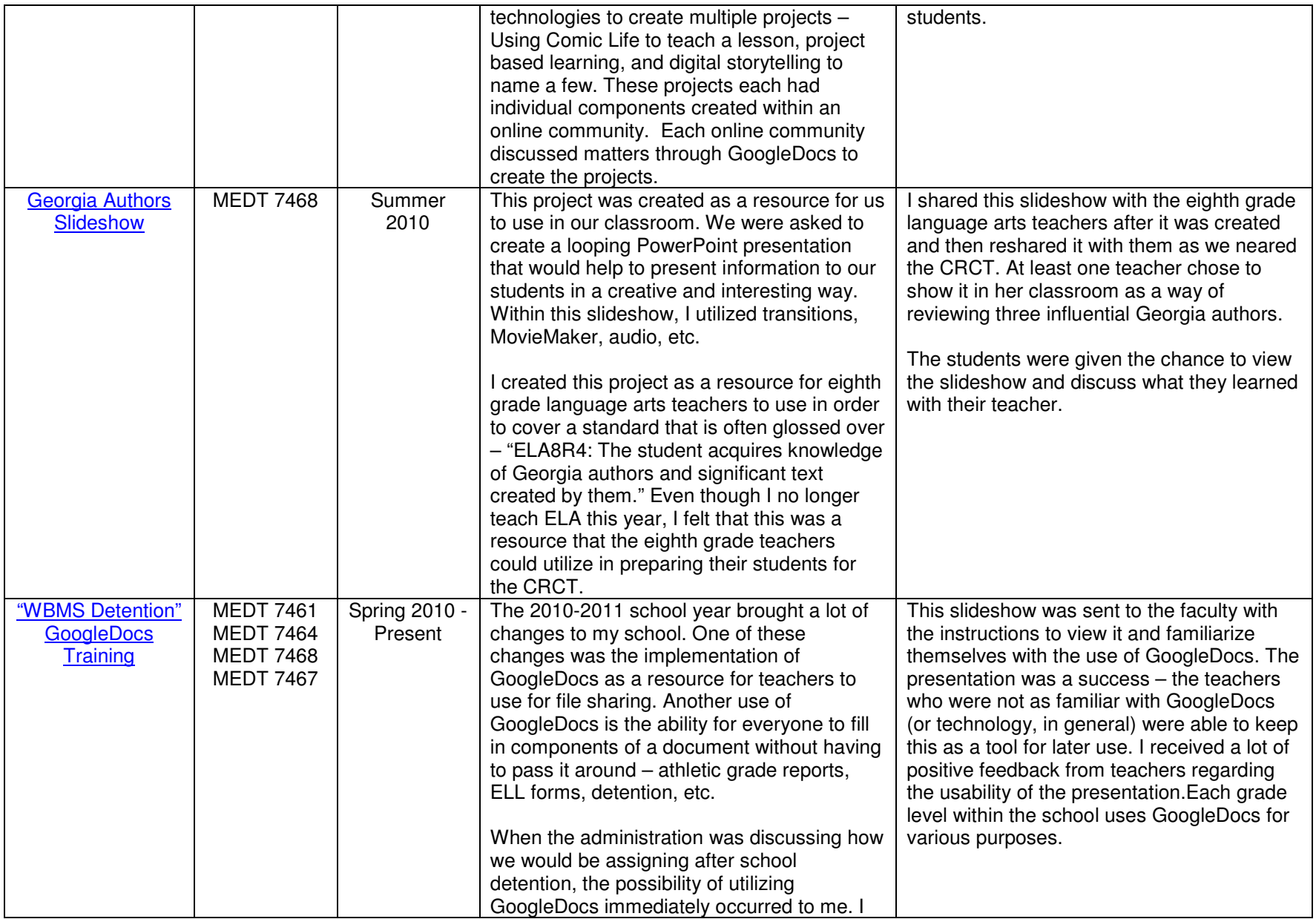

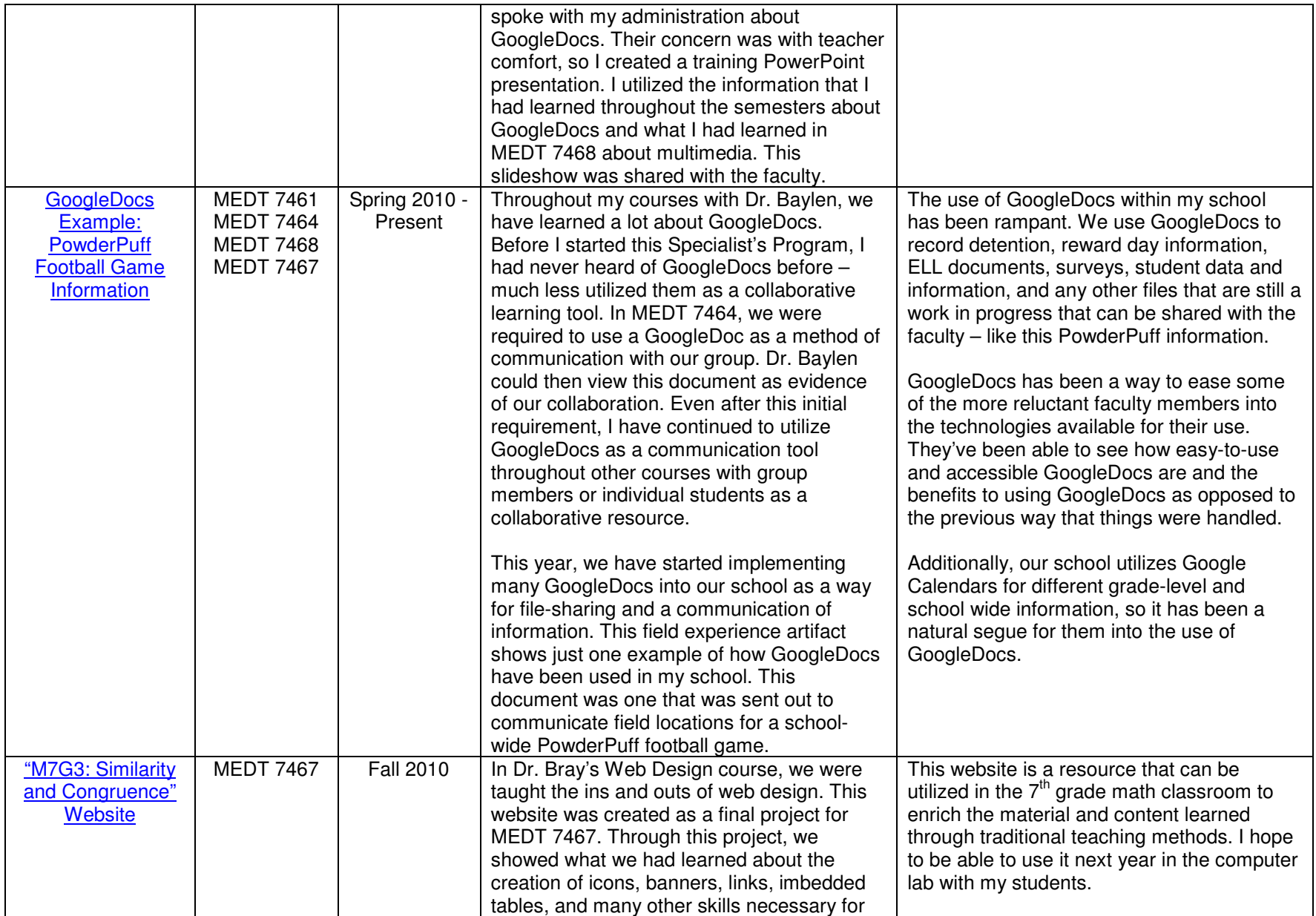

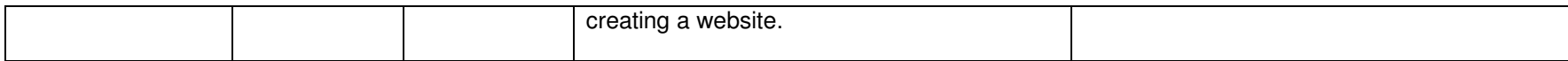